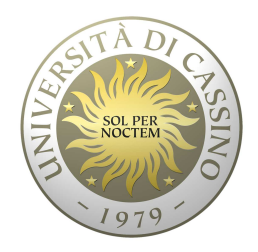

### **Università degli Studi di Cassino**

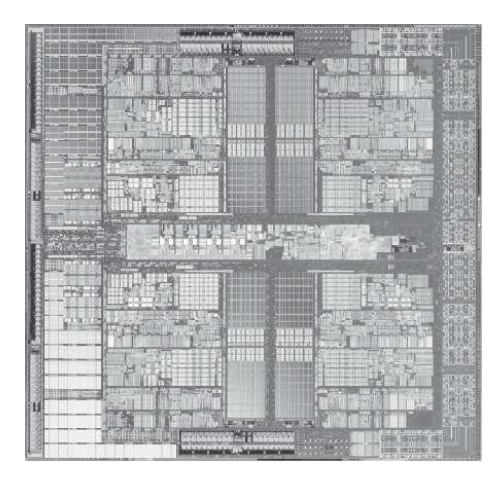

### **Corso di Calcolatori Elettronici**

Gestione dei sottoprogrammi

Anno Accademico 2010/2011Francesco Tortorella

## **Gestione dei sottoprogrammi**

temporaneo passaggio del controllo dal programma in esecuzione ad un sottoprogramma

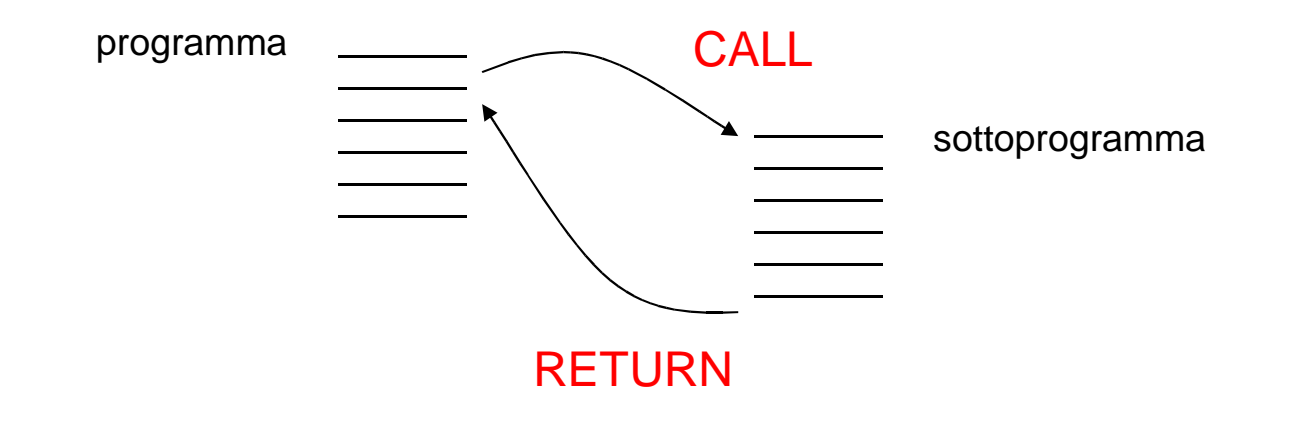

CALL: viene salvato l'indirizzo di ritorno e quindi si effettua il saltoRETURN: viene recuperato l'indirizzo di ritorno e si effettua il salto**Subroutine linkage**

**Calcolatori Elettronici 2010/2011**F.Tortorella **Calcolatori Clerifichie**<br>2010/2011 di Cassin

### **Esempio di chiamata di funzione**

```
void main(){int x=3,y=4,z;z=sum(x,y);cout<<z;}int sum(int a, int b){int c;
c=a+b;
return c;}
```
**Calcolatori Elettronici 2010/2011**F.Tortorella **Calcolatori Clerifichie**<br>2010/2011 di Cassin

# **Tecniche per il Subroutine Linkage**

### • Link Register

- – $-$  accesso ad un registro interno
- and the state of the  $-$  gestione semplice e veloce
- and the state of the  $-$  rende efficiente il caso di chiamata non innestata

### • Stack

- and the state of the  $-$  accesso a registri in memoria centrale
- **Links of the Common**  $-$  gestione più complessa (problema dello stack overflow)
- – $-$  risolve automaticamente il problema delle chiamate innestate

**Calcolatori Elettronici 2010/2011**F.Tortorella **Calcolatori Clerifichie**<br>2010/2011 di Cassin

## **Tecniche per il passaggio dei parametri**

### • Registri interni

- – $-$  semplice e veloce
- and the state of the efficiente solo nel caso di pochi argomenti e procedure non innestate (caso più frequente ?)

### • Stack

- and the state of the  $-$  accesso a registri in memoria centrale
- **Links of the Common**  $-$  gestione più complessa (problema dello stack overflow)
- **Links of the Common**  robusto rispetto al problema del numero degli argomenti e delle chiamate innestate

**Calcolatori Elettronici 2010/2011**F.Tortorella **Calcolatori Clerifichie**<br>2010/2011 di Cassin

## **MIPS: Convenzioni sui registri**

- Calle<u>R</u>: funzione chiamante
- Calle<u>E</u>: funzione chiamata, sottoprogramma
- Quando termina l'esecuzione del sottoprogramma, il chiamante deve sapere quali registri potrebbero essere stati modificati e quali invece è garantito siano rimasti inalterati.
- Convenzione sui registri: un insieme di regole che definiscono quali registri devono rimanere inalterati dopo una chiamata a sottoprogramma e quali possono invece essere modificati.

**Calcolatori Elettronici 2010/2011**F.Tortorella **Calcolatori Clerifichie**<br>2010/2011 di Cassin

## **Convenzioni sui registri: registri da non modificare**

- **\$0**: Nessuna modifica.
- **\$s0-\$s7**: Da ripristinare se modificati. Se il sottoprogramma modifica uno di questi registri, è tenuto a ripristinarlo prima del ritorno al chiamante.
- **\$sp**: Da ripristinare se modificato. Dopo l'esecuzione di un jal, lo stack pointer deve puntare allo stesso indirizzo cui puntava prima dell'esecuzione. Diversamente, il chiamante non potrebbe accedere correttamente a dati eventualmente presenti sullo stack.
- Nota I nomi dei registri da Salvare iniziano con S

**Calcolatori Elettronici 2010/2011**F.Tortorella **Calcolatori Clerifichie**<br>2010/2011 di Cassin

## **Convenzioni sui registri: registri modificabili**

- **\$ra**: modificabile. La stessa istruzione jal modifica il registro. Dovrà essere salvato sullo stack a cura del chiamante in caso di chiamate innestate.
- **\$v0-\$v1**: modificabili. Al ritorno dal sottoprogramma contengono i valori restituiti al chiamante.
- **\$a0-\$a3**: modificabili. Il chiamante è tenuto a salvarli nel caso debba accedervi dopo la chiamata.
- **\$t0-\$t9**: modificabili. Il chiamante è tenuto a salvarli nel caso debba accedervi dopo la chiamata.

**Calcolatori Elettronici 2010/2011**F.Tortorella **Calcolatori Clerifichie**<br>2010/2011 di Cassin

# **Calling conventions**

Riguardano le scelte operate dal chiamante relative a:

- •Salvataggio dell'indirizzo di ritorno
- •Salvataggio dei parametri
- •Numero dei parametri
- •Tipo dei parametri
- •Ordine dei parametri

## **Leaving conventions**

Riguardano le scelte relative a:

•Passaggio dei parametri in uscita

•Rispristino del contesto antecedente alla chiamata

**Calcolatori Elettronici 2010/2011**F.Tortorella **Calcolatori Clerifichie**<br>2010/2011 di Cassin

## **Convenzioni per il MIPS**

- Invocazione di un sottoprogramma con l'istruzione jal. Indirizzo di ritorno salvato in \$ra.
- Ritorno al chiamante con l'istruzione  $\mathtt{jr}\ \mathtt{Sra}.$
- Parametri effettivi passati nei registri \$a0-\$a3.
- Valori restituiti nei registri \$v0-\$v1.
- Rispetto delle convenzioni sui registri.

**Calcolatori Elettronici 2010/2011**F.Tortorella **Calcolatori Clerifichie**<br>2010/2011 di Cassin

## **MIPS: Attivazione di un sottoprogramma**

#### $\bullet$ **Caller**

- •**Callee**
- Preparazione dei parametri effettivi nei registri **\$a\***
- Salvataggio dell'indirizzo di ritorno e salto
- Prelievo dei parametri
- Esecuzione delle istruzioni
- Preparazione dei valori restituiti nei registri **\$v\***

Ritorno

– Altre istruzioni

**Calcolatori Elettronici 2010/2011**F.Tortorella **Calcolatori Clerifichie**<br>2010/2011 di Cassin

### **Esempio di chiamata di funzione**

```
void main(){int x=3,y=4,z;z=sum(x,y);}int sum(int a, int b){int c;
c=a+b;
return c;}
```
**Calcolatori Elettronici 2010/2011**F.Tortorella **Calcolatori Clerifichie**<br>2010/2011 di Cassin

**# Esempio di chiamata a funzione .data x: .word 3 y: .word 4 z: .space 4 .text main: lw \$a0, x # x è in \$a0 lw \$a1, y # y è in \$a1 jal sum sw \$v0, z # salva la somma in z li \$v0, 10 # Codice di chiamata al sistema per la syscall # fine del programma sum: add \$t2,\$a0,\$a1 # Esegue la somma move \$v0,\$t2 # Salva il risultato jr \$ra # Ritorna al chiamante**

**Calcolatori Elettronici 2010/2011**F.Tortorella **Calcolatori Clerifichie**<br>2010/2011 di Cassin

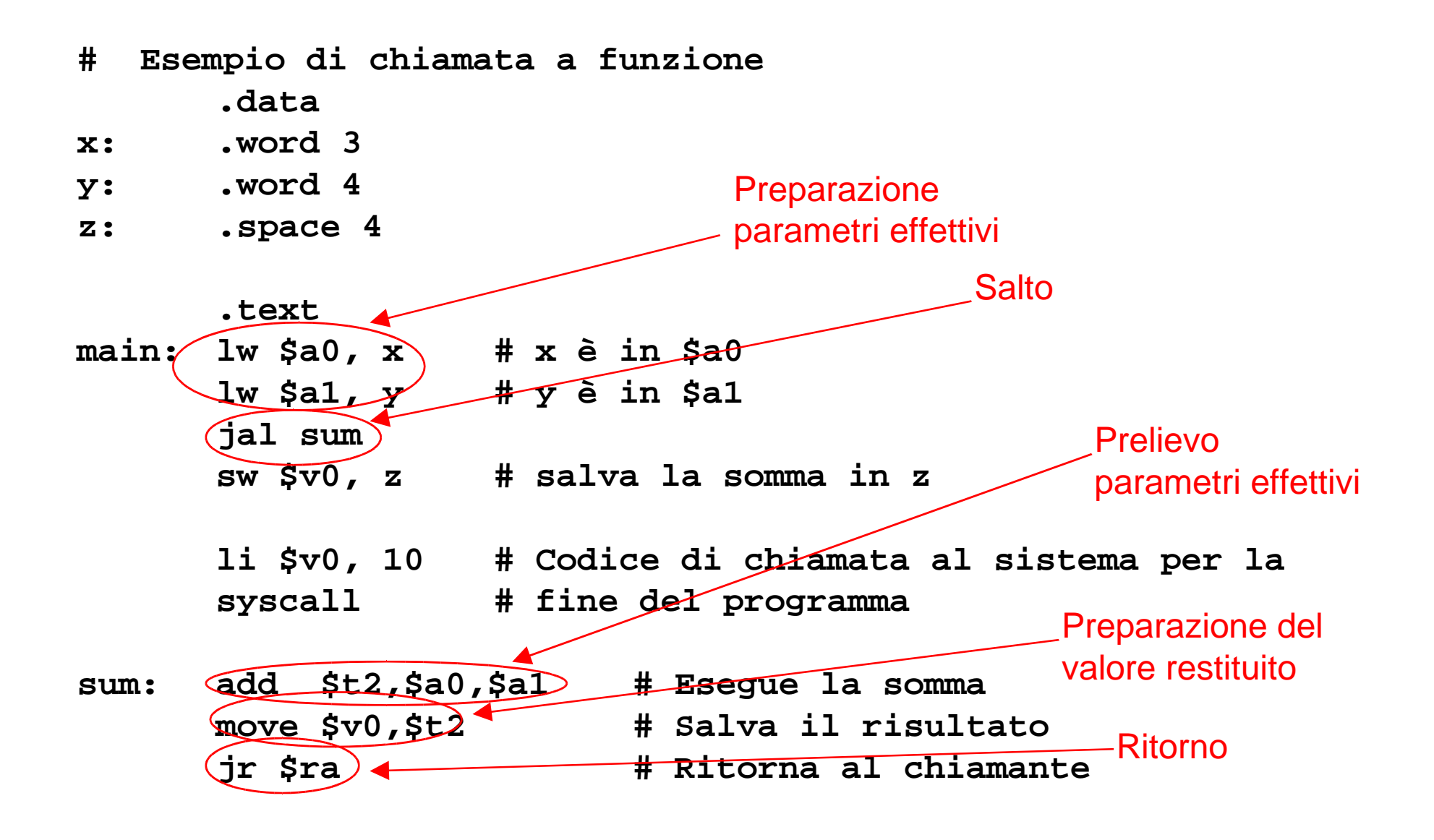

**Calcolatori Elettronici 2010/2011**F.Tortorella **Calcolatori Clerifichie**<br>2010/2011 di Cassin

### **Esempio di chiamata innestata**

```
void main(){int x=3,y=4,z;
z=sum_square(x,y);}int sum_square(int a, int b) int mply(s,t)
{ {
  int as, bs, c;<br>as=mply(a,a);<br>(i) \frac{1}{2} w=s*t;
  as=mply(a,a);<br>
bs=mply(b,b);<br>
bs=mply(b,b);<br>
dom
 bs=mply(b,b);<br>c=as+bs;<br>}
 c=as+bs; }
  return c;}
```
**Calcolatori Elettronici 2010/2011**F.Tortorella **Calcolatori Clerifichie**<br>2010/2011 di Cassin

**Calcolatori Elettronici 2010/2011Università degli Studi di Cassino**F.Tortorella **Calcolatori Clerifichie**<br>2010/2011 di Cassin **# Esempio di chiamata innestata a funzione .data x: .word 3 y: .word 4 z: .space 4 .text main: lw \$a0, x # x è in \$a0 lw \$a1, y # y è in \$a1 jal sumq sw \$v0, z # salva la somma in z li \$v0, 10 # Codice di chiamata al sistema per la syscall # fine del programma sumq:mply: mul \$t3,\$a0,\$a1 # Esegue il prodotto move \$v0,\$t3 # Salva il risultato jr \$ra # Ritorna al chiamante ?**

## **Problemi con le funzioni innestate**

- La funzione sumq deve invocare una seconda funzione e ciò comporta:
	- and the state of the  $-$  Preparazione dei parametri effettivi in  $\boldsymbol{\mathfrak{so}}$   $\boldsymbol{\mathfrak{so}}$   $\boldsymbol{\mathfrak{so}}$ 
		- Distruzione di uno dei parametri ricevuti da main.
	- and the state of the  $-$  Salvataggio dell'indirizzo di ritorno in  $\operatorname{\$r}\nolimits$ a e salto
		- Distruzione dell'indirizzo di ritorno verso main.
- Come impedire la perdita dei parametri effettivi ricevuti da main e l'indirizzo di ritorno verso main ?
	- and the state of the Necessario salvare in memoria tali informazioni.

**Calcolatori Elettronici 2010/2011**F.Tortorella **Calcolatori Clerifichie**<br>2010/2011 di Cassin

## **Problemi con le funzioni innestate**

- In generale, potrebbe essere necessario salvare anche altri dati  $\rightarrow$  necessario uno strumento ad hoc.
- All'atto dell'esecuzione di un programma, sono allocate in memoria tre aree diverse per la gestione dei dati:
	- $\mathcal{L}_{\mathcal{A}}$  , and the set of the set of the set of the set of the set of the set of the set of the set of the set of the set of the set of the set of the set of the set of the set of the set of the set of the set of th **Area dati statici**: Variabili definite nel programma che cessano di esistere al termine dell'esecuzione del programma (es. Variabili globali in C)
	- $\mathcal{L}_{\mathcal{A}}$  , and the set of the set of the set of the set of the set of the set of the set of the set of the set of the set of the set of the set of the set of the set of the set of the set of the set of the set of th **Heap**: Variabili allocate dinamicamente (es. con malloc o new)
	- – **Stack**: spazio utilizzabile dai sottoprogrammi durante l'esecuzione (in particolare per salvare il contenuto dei registri).

**Calcolatori Elettronici 2010/2011**F.Tortorella **Calcolatori Clerifichie**<br>2010/2011 di Cassin

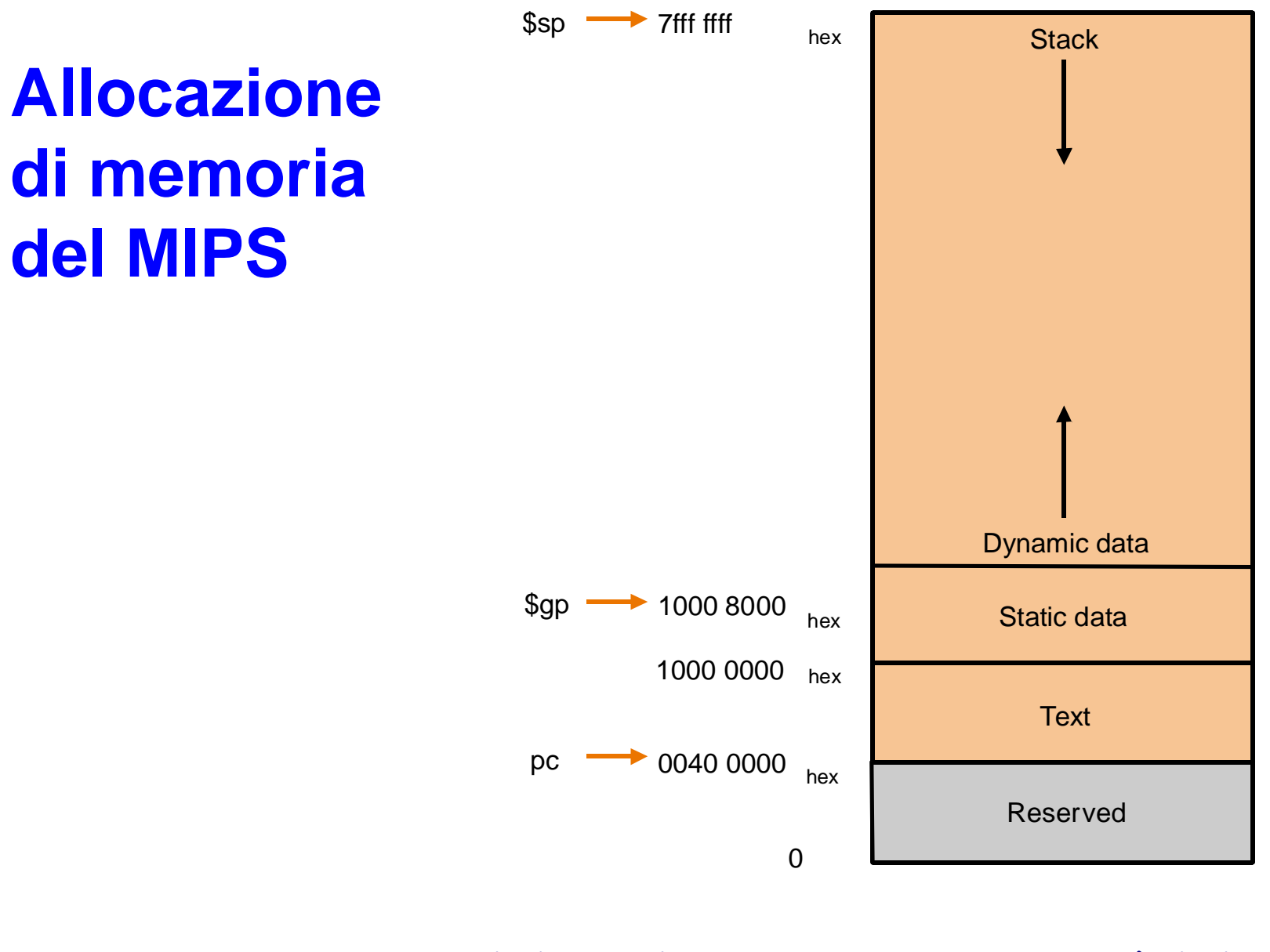

**Calcolatori Elettronici 2010/2011**F.Tortorella **Calcolatori Clerifichie**<br>2010/2011 di Cassin

### **Lo stack**

- Il registro **\$sp** (stack pointer) punta sempre all'ultimo spazio usato nello stack.
- L'area di stack si espande per valori decrescenti di **\$sp.**
- Per allocare uno spazio sullo stack è quindi necessario decrementare **\$sp** del numero di byte necessari e quindi riempire l'area allocata con i dati.

**Calcolatori Elettronici 2010/2011**F.Tortorella **Calcolatori Clerifichie**<br>2010/2011 di Cassin

### **Lo stack**

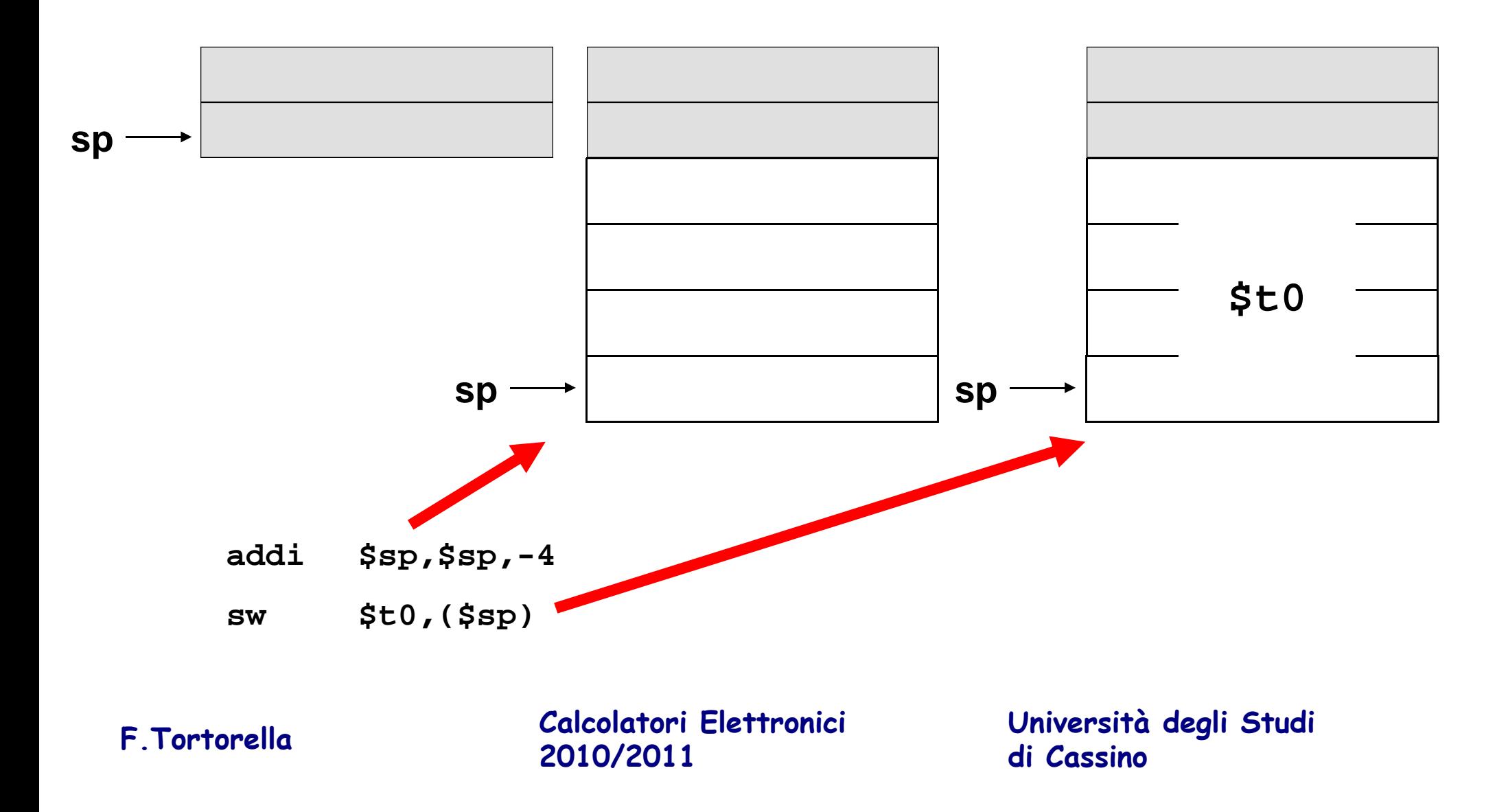

### **Lo stack**

- E' una area di memoria gestita in modalità LIFO (Last In First Out)
- E' coerente con la sequenza di attivazione e disattivazione dei sottoprogrammi innestati

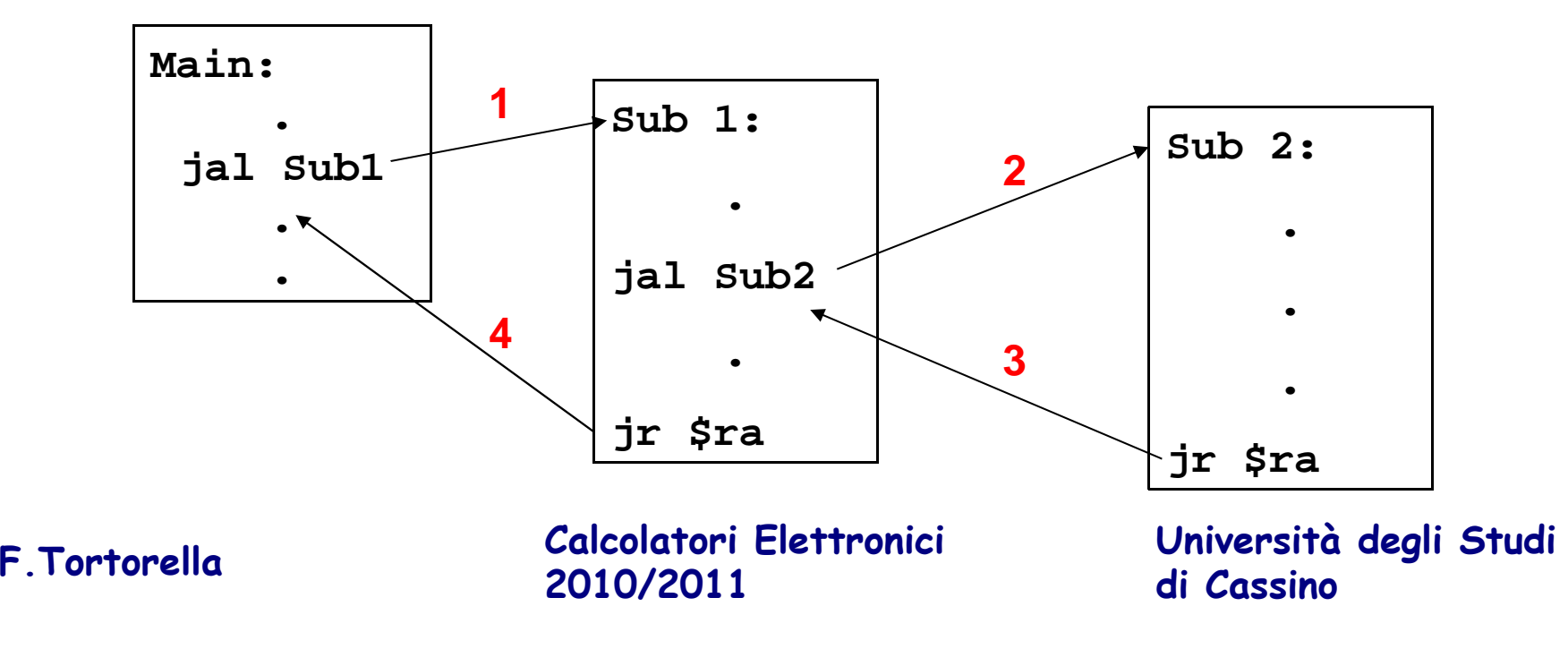

### **Impiego dello stack nelle chiamate innestate**

**sumq: addi \$sp,\$sp,-8 # alloca spazio per 2 word sullo stack sw \$a1,4(\$sp) # salva il secondo par. effettivo sw \$ra,(\$sp) # salva l'indirizzo di ritorno move \$a1,\$a0 # prepara i par. effettivi 1a chiamata jal mply # invoca mply move \$t0,\$v0 # salva il valore restituito lw \$a0,4(\$sp) # prepara i par. effettivi 2a chiamata move \$a1,\$a0 # prepara i par. effettivi 2a chiamata jal mply # invoca mply add \$v0,\$t0,\$v0 # calcola il valore da restituire lw \$ra,(\$sp) # ripristina l'indirizzo di ritorno addi \$sp,\$sp,8 # dealloca l'area sullo stack jr \$ra # Ritorna al chiamante**

**Calcolatori Elettronici 2010/2011**F.Tortorella **Calcolatori Clerifichie**<br>2010/2011 di Cassin

## **Prologo & Epilogo**

### $\bullet$ **Prologo**

–– Insieme di operazioni compiute dal sottoprogramma, prima dell'esecuzione delle istruzioni proprie, per salvare i valori di registri eventualmente modificati durante l'esecuzione.

### • **Epilogo**

**Links of the Common**  Operazioni compiute dal sottoprogramma, prima del ritorno al chiamante, necessarie per ripristinare il contesto corretto.

**Calcolatori Elettronici 2010/2011**F.Tortorella **Calcolatori Clerifichie**<br>2010/2011 di Cassin

### **Prologo & Epilogo**

### **PROLOGO**

**sumq: addi \$sp,\$sp,-8 # alloca spazio per 2 word sullo stack sw \$a1,4(\$sp) # salva il secondo par. effettivo sw \$ra,(\$sp) # salva l'indirizzo di ritorno**

> **move \$a1,\$a0 # prepara i par. effettivi 1a chiamata jal mply # invoca mply move \$t0,\$v0 # salva il valore restituito**

> **lw \$a0,4(\$sp) # prepara i par. effettivi 2a chiamata move \$a1,\$a0 # prepara i par. effettivi 2a chiamata**  dal mply<br> **add \$v0,\$t0,\$v0 add \$v0,\$t0,\$v0 # calcola il valore da restituire**

**lw \$ra,(\$sp) # ripristina l'indirizzo di ritorno addi \$sp,\$sp,8 # dealloca l'area sullo stack jr \$ra # Ritorna al chiamante**

**Calcolatori Elettronici 2010/2011**F.Tortorella **Calcolatori Clerifichie**<br>2010/2011 di Cassin **EPILOGO**

## **Prologo & Epilogo**

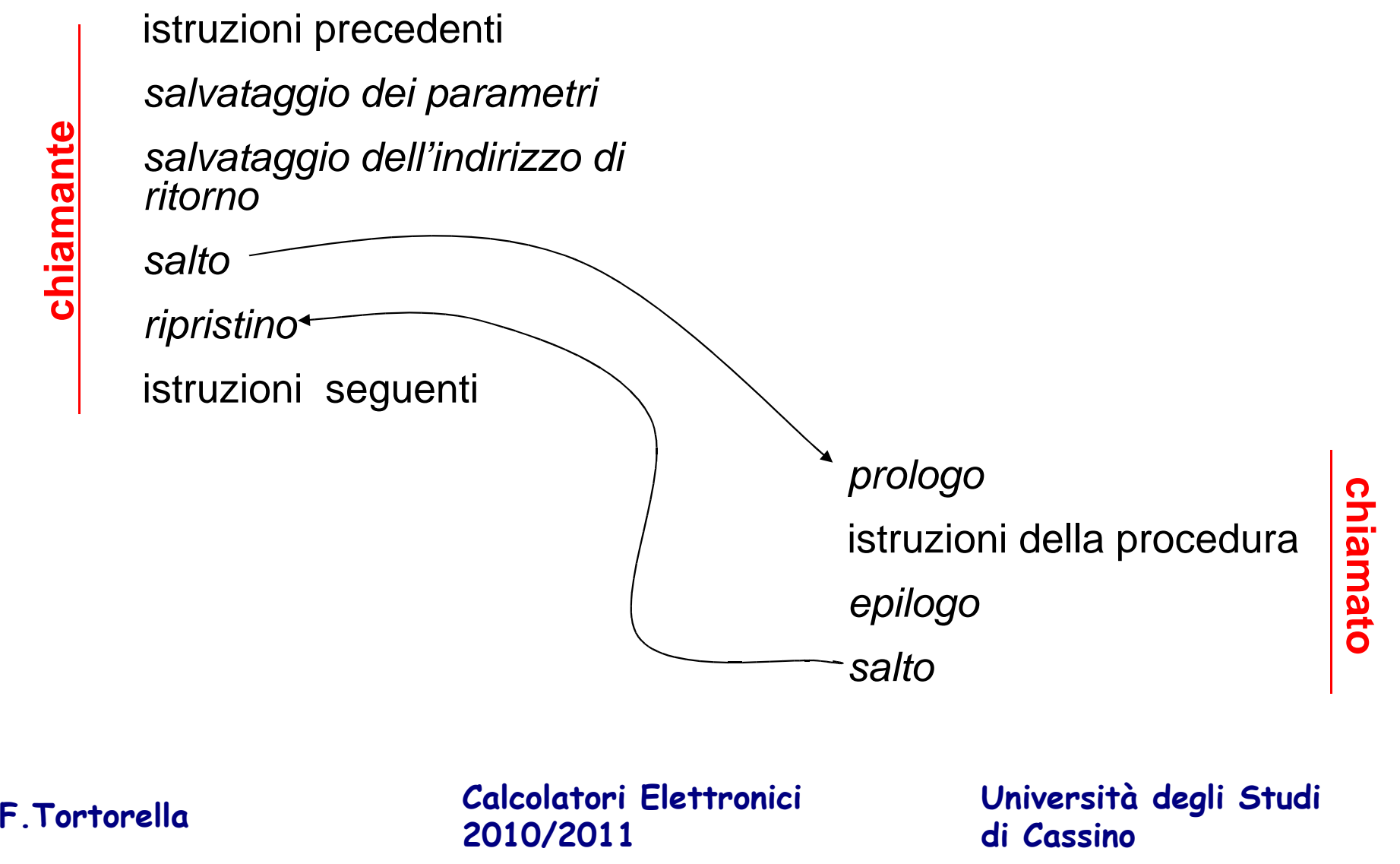

**chi**

**am**

**ant e**